## **LearningZone Dashboard Navigation**

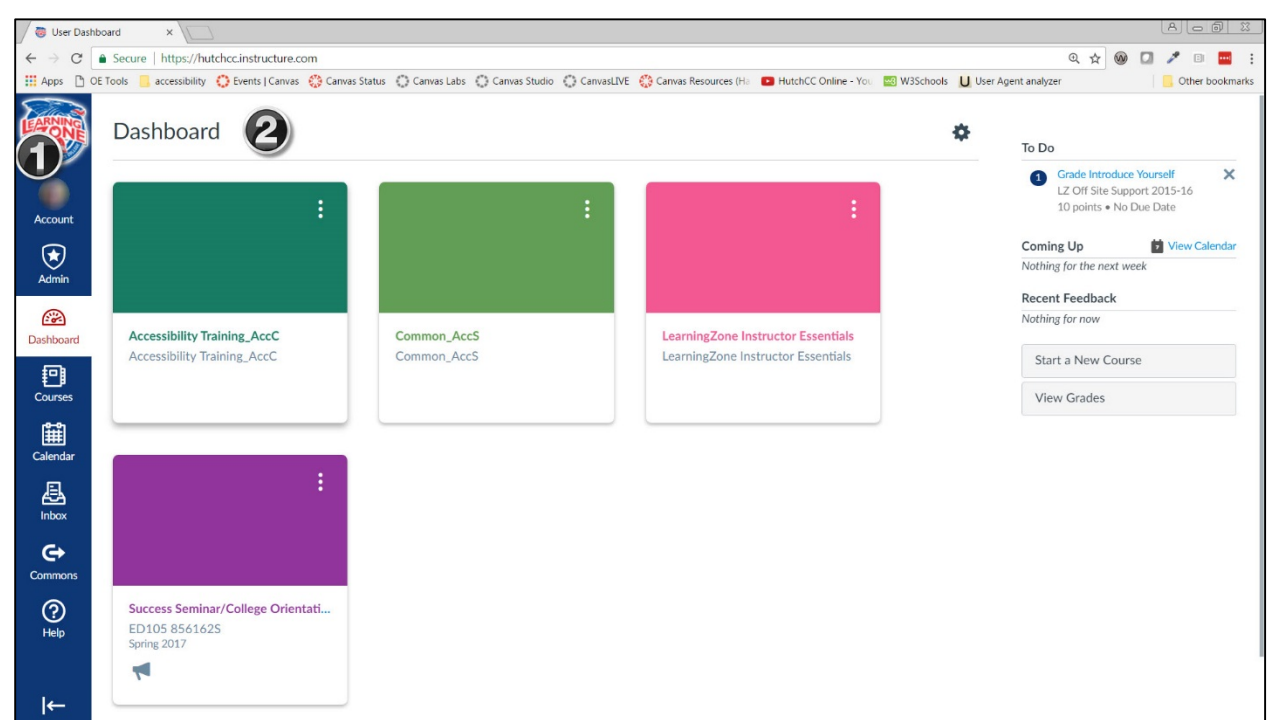

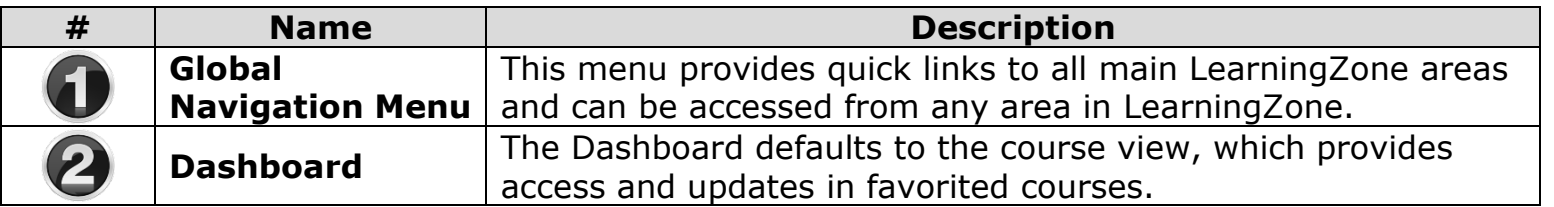

## **The next page provides specifics on how to navigate each of these areas in LearningZone.**

## **Global Navigation Menu**

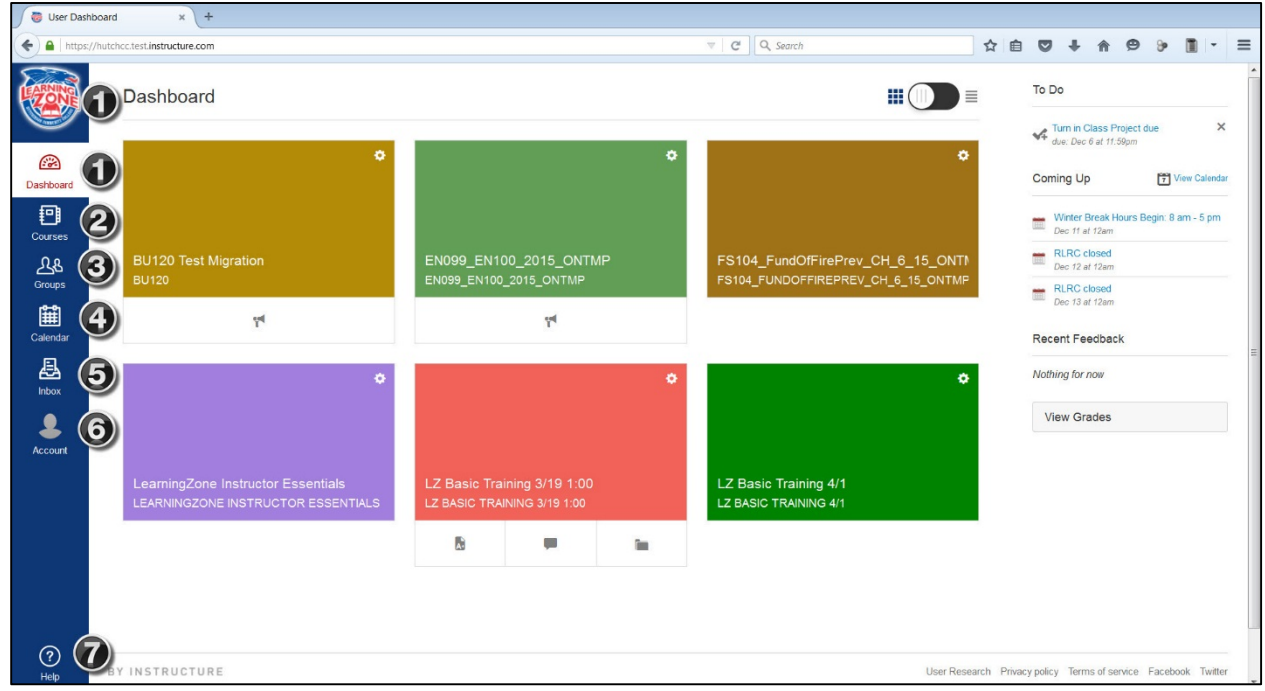

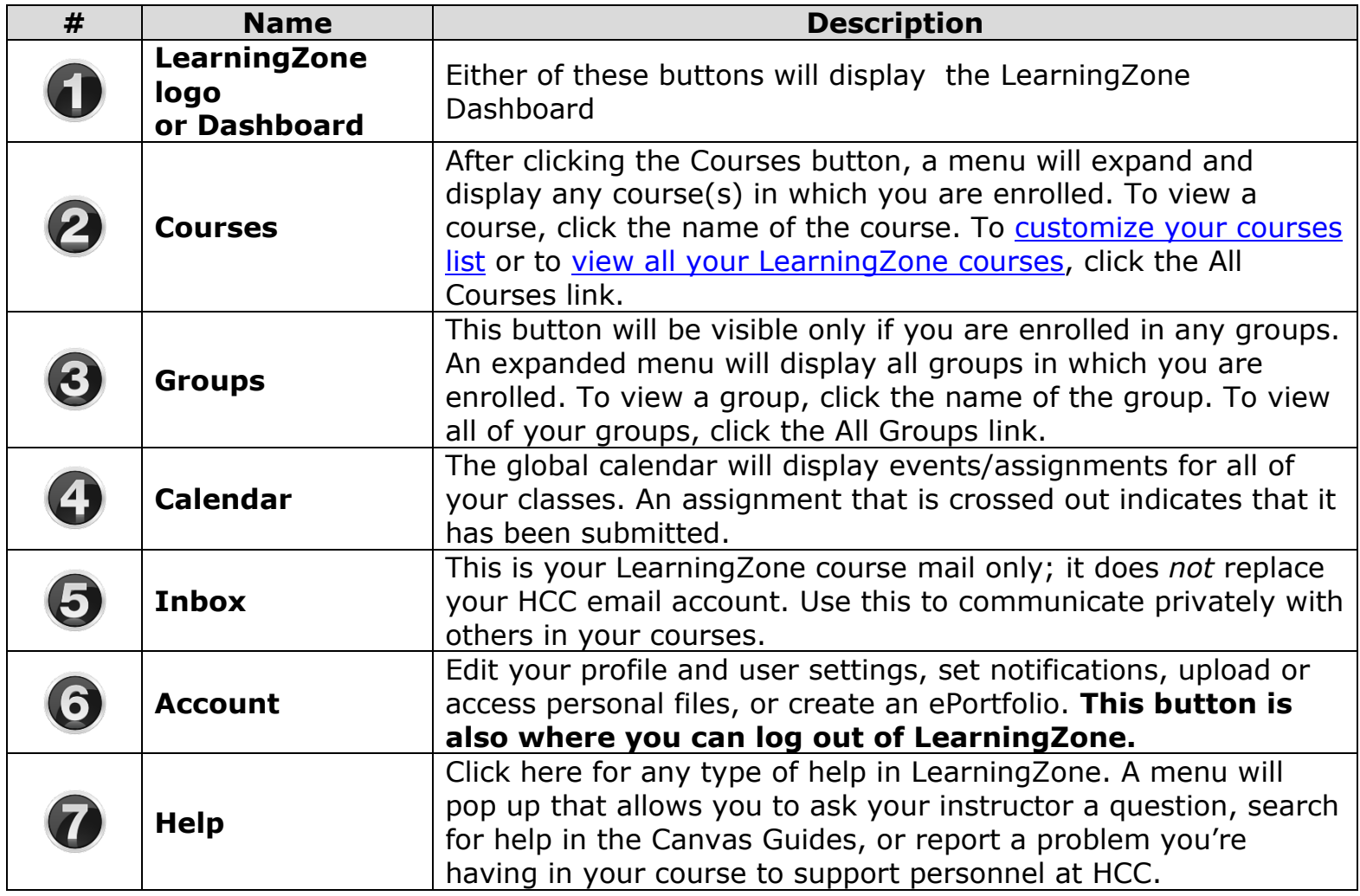

## **Dashboard**

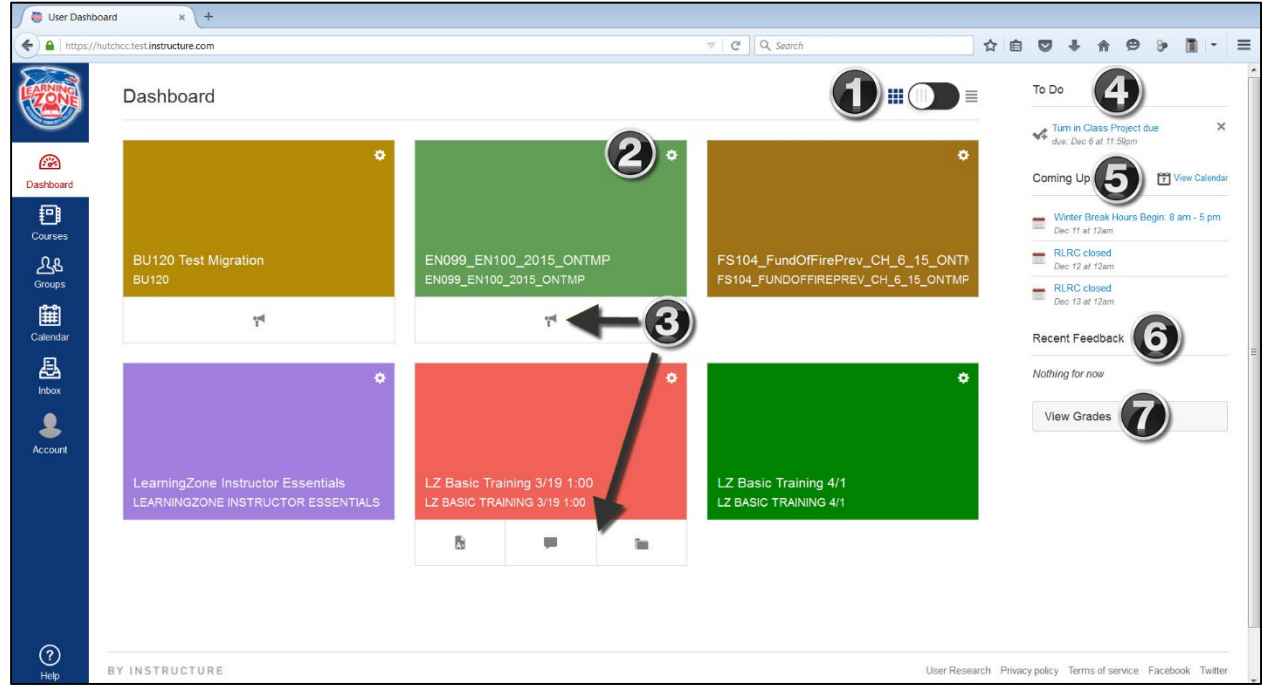

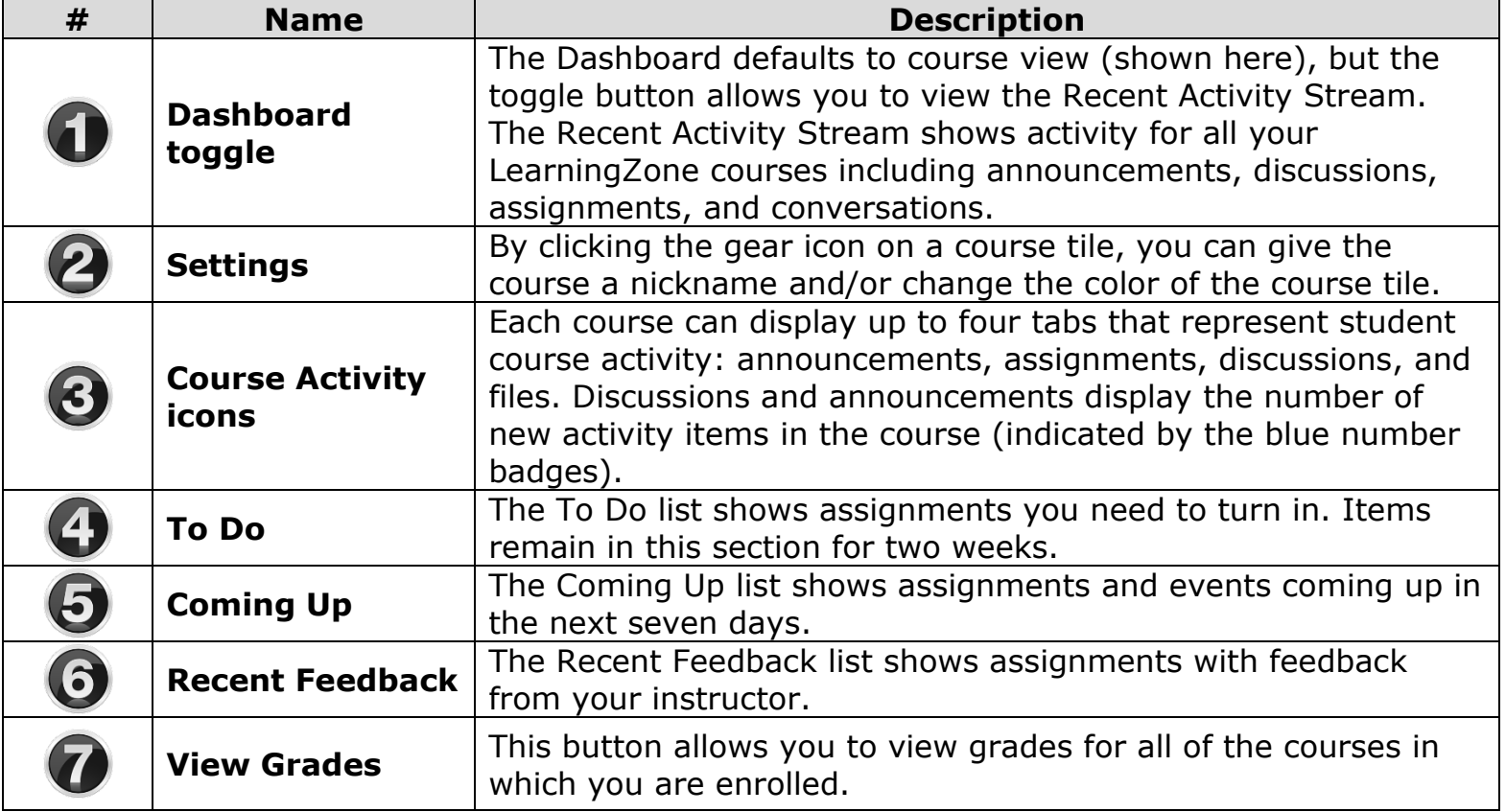